## Il gatto matematico

In questo progetto un gattino si muove sulla linea dei numeri. Chiede poi su quale numero è posizionato. Se la risposta è corretta, propone un nuovo numero da indovinare. Se la risposta è sbagliata dice che il numero è troppo grande / troppo piccolo e chiede nuovamente di indovinarlo.

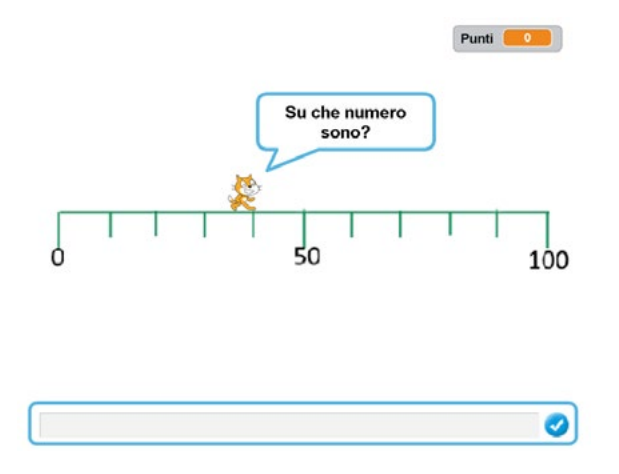

Per realizzare il programma inserire lo sfondo contenuto nella cartella del materiale (*10-Gatto-Matematico*).

Il numero 0 è posizionato sul numero 40. Per raggiungere il numero successivo sono necessari 4 passi: ad esempio per raggiungere il numero 3 serviranno 12 passi, per raggiungere il numero 10 serviranno 40 passi e così via.

Inserire lo sfondo e ridurre la dimensione del gattino.

## Il codice

Selezionare il gattino e realizzare due variabili:

- La variabile *Numero* (il numero da indovinare)
- La variabile *Punti* (ogni volta che si indovinerà un numero si totalizzerà un punto).

Inserire il codice:

• Realizzare una procedura dal nome *GeneraNumero*: in questo procedura il gattino si posiziona sullo 0 (X:-200 Y:25). Imposta poi la variabile *Numero* ad un numero casuale tra 1 e 100. Per spostare il gattino si ripete per *Numero* volte il fare 4 passi e passare al costume seguente.

Cliccando sul nome della procedura (*GeneraNumero*) è possibile verificare che il codice sia corretto. Il gattino dovrebbe ad ogni clic tornare a 0 e poi camminare fino al numero che ha pensato (il numero pensato è visibile nel blocco variabile *Numero* nella scena).

• Quando si preme la bandierina verde, la variabile *Numero* viene nascosta e viene richiamata la procedura *GeneraNumero.*

Provare a testare cliccando la bandierina verde.

Inserire poi l'ultimo blocco di codice: quello che gestirà la domanda *Su che numero sono?*

• Realizzare una nuova procedura dal nome *Domanda*. All'interno di questa procedura il gattino chiede *Su che numero sono?* e attende la risposta.

- Se la risposta è uguale alla variabile *Numero* risponde "*Complimenti! Proviamo ancora*" e avvia la procedura *GeneraNumero*
- altrimenti esegue un altro controllo: la risposta è maggiore della variabile *Numero* dice chè il numero è troppo grande, altrimenti che è troppo piccolo e richiama nuovamente la procedura Domanda.

Testare il codice.

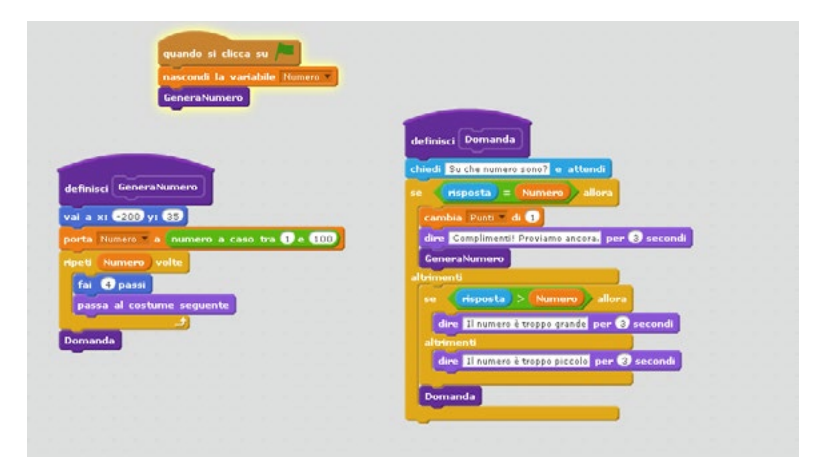

## In aula

Ora dovrebbe essere possibile ipotizzare e realizzare progetti autonomi. Presto in pubblicazione un testo con altri dieci progetti.